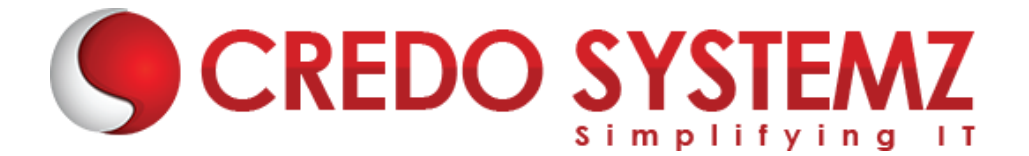

## **Full Stack Developer - MERN Course Content**

#### **Section 1: HTML 5**

- $\triangleright$  Introduction Web
- $\triangleright$  What are the different Types of Web Apps overview?
- $\triangleright$  Introduction to HTML
- ➢ Define HTML Structure
- $\triangleright$  Difference between Tag vs Element
- ➢ Difference between Semantic vs Non-semantic elements
- $\triangleright$  Difference between Block level elements vs Inline elements
- ➢ HTML Elements
- ➢ HTML Forms & its Attributes
- ➢ HTML Input Elements
- ➢ HTML Global Attributes
- ➢ HTML Element Specific Attributes

#### **Section 2: CSS & Bootstrap**

- $\triangleright$  What is CSS?
- $\triangleright$  Understanding the CSS Syntax.
- ➢ CSS Selectors
- ➢ How To Add CSS in HTML
- ➢ CSS Colors & Backgrounds
- ➢ CSS Borders, Margins, Padding, Height and Width
- $\triangleright$  Responsive Web Design Media queries
- $\triangleright$  What is Bootstrap?
- $\blacktriangleright$  Get Start with Bootstrap
- $\triangleright$  Containers
- ➢ Grid System
- ➢ Structure of a Bootstrap Grid
- ➢ Bootstrap Colors
- ➢ Bootstrap Tables
- ➢ Bootstrap Jumbotron
- ➢ Bootstrap Alerts
- ➢ Bootstrap Buttons

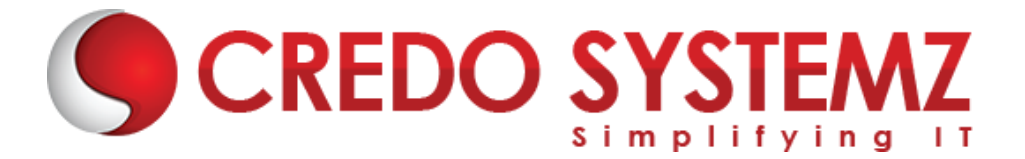

**YSTEM** 

#### **Section 3: JavaScript**

- $\triangleright$  Introduction Javascript
- ➢ JavaScript Events
- ➢ JavaScript Functions
- $\triangleright$  Inbuilt methods in JS
- $\triangleright$  Arrays in JavaScript
- $\triangleright$  Objects in JavaScript
- $\triangleright$  Conditional and loops in JavaScript
- $\triangleright$  HTML DOM Manipulation

#### **Section 4: ES6 JavaScript**

- $\blacktriangleright$  History of JavaScript
- $\blacktriangleright$  Features
- $\triangleright$  let & const and its example
- $\triangleright$  Arrow Functions
- ➢ Alternative
- $\blacktriangleright$  Tips and Arrow Functions
- $\blacktriangleright$  Exports and Imports
- $\blacktriangleright$  Tips for exports and imports
- ➢ Classes
- ➢ Classes example
- $\blacktriangleright$  Inheritance
- ➢ Spread and rest Parameter
- $\blacktriangleright$  Destructing

#### **Section 5: What is React JS?**

- ➢ React JS Introduction
- $\triangleright$  Advantages of React JS
- $\triangleright$  Work flow of React JS
- $\triangleright$  Scope of React JS

#### **Section 6: Overview of JSX**

- ➢ Introduction of Virtual DOM.
- $\triangleright$  Difference between JS and JSX

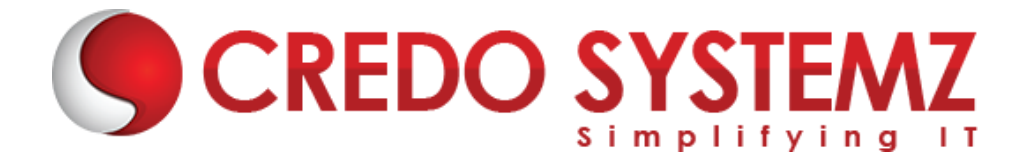

- $\blacktriangleright$  React Components overview
- $\triangleright$  Containers and components
- $\triangleright$  What is Child Components?
- $\triangleright$  What is Namespaced components?
- $\triangleright$  What are the JavaScript expressions available in JSX?

#### **Section 7: React JS Environment Setups**

- $\triangleright$  Node setup
- ➢ How to use NPM?
- $\triangleright$  How to create package.json and purpose of it?
- $\blacktriangleright$  ES6 Introduction and features.
- ➢ Webpack Overview
- ➢ Best IDE for React JS and How to write optimised code in React JS?
- $\triangleright$  React JS browser plugins overview.

#### **Section 8: A Real-Time Application by using React JS**

- $\triangleright$  Create a React component with JSX template.
- ➢ How to create Nested Components?
- $\triangleright$  What is React JS render?
- $\triangleright$  React Props overview.
- $\triangleright$  Introduction of Props validation with data types.
- $\triangleright$  Flow of States, Initialize states and update states.

#### **Section 9: React JS forms and UI**

- $\blacktriangleright$  Lists of Form components.
- ➢ Setup Controlled and Uncontrolled form components.
- $\triangleright$  Control Input elements.
- $\triangleright$  How to set default values on all formats of Input elements.
- $\triangleright$  React JS Form validations.
- $\blacktriangleright$  How to write Styles?
- $\triangleright$  Animations overview

#### **Section 10: React JS Component Life Cycles Overview**

- ➢ Initial Render
- $\blacktriangleright$  Props Change
- $\blacktriangleright$  Stage Change
- ➢ Component willMount

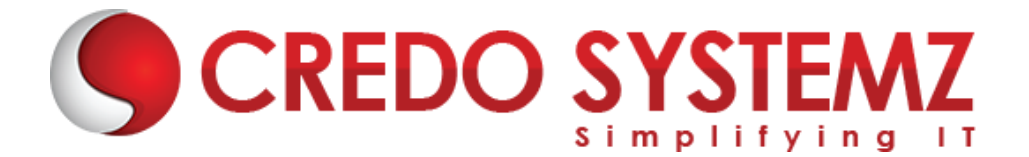

- ➢ Component didMount
- ➢ Component Unmount

#### **Section 11: Routing in React JS and Other JS concepts**

- ➢ Single Page Application Overview.
- $\triangleright$  How to configure React Router?
- ➢ History of Router
- $\triangleright$  How to Handle Conditional Statements in JSX?
- $\blacktriangleright$  IIFE in JSX for complex logic overview.

#### **Section 12: Event Handling in JSX**

- $\triangleright$  onBlur, onKeyUp, onChange and other useful primary events in React JS.
- $\triangleright$  How to share events between the components?

#### **Section 13: How to write Styles in React JS?**

- $\triangleright$  CSS and inline styles in React JS overview.
- ➢ Introduction to styled components

#### **Section 14: React Router with Navigation**

- $\triangleright$  How to Load the router library?
- ➢ Configure the React Router?
- ➢ How to Pass and receive parameters?
- ➢ Integration of React-cookie overview.

#### **Section 15: Flux, Redux overview**

- $\triangleright$  What is Flux Architecture?
- $\triangleright$  What are the Flux Components available?
- ➢ Stores.
- $\blacktriangleright$  Dispatchers.
- $\triangleright$  iew Controllers.
- ➢ Actions.
- $\triangleright$  Views.
- $\blacktriangleright$  How Flux works?
- $\blacktriangleright$  Flux and React works together.
- ➢ Introduction to One Store.
- ➢ Provider Component

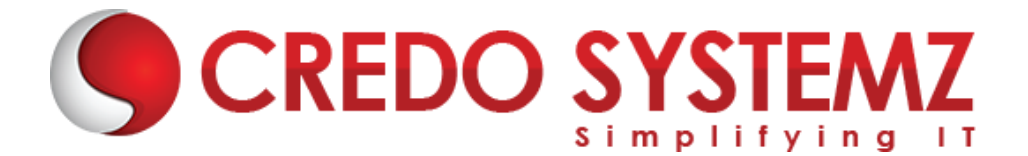

- ➢ Actions
- $\blacktriangleright$  Reducers
- $\blacktriangleright$  sagas
- $\blacktriangleright$  Dispatchers
- ➢ View Controllers
- ➢ Selectors

#### **Section 16: Integration with other libraries**

- $\triangleright$  Gulp & Browserify
- $\triangleright$  React with jQuery
- $\triangleright$  React & AJAX

#### **Section 17: React Server Integration with Deployment**

- ➢ https
- ➢ httpster
- ➢ npm

#### **Section 18: Hooks**

- $\triangleright$  Understanding Hooks
- $\triangleright$  The useState hook
- $\triangleright$  Side effects using the useEffect hook

**SYSTEM** 

- $\triangleright$  The useContext hook
- $\triangleright$  The useReducer hook
- $\triangleright$  Writing your own hook

#### **Section 19: Code Spliting**

- ➢ Code splitting & Suspense
- ➢ Route Based Code Splitting
- $\blacktriangleright$  Lazy Loading

#### **Section 20: Epilogue**

 $\blacktriangleright$  The React ecosystem

#### **Section 21: Webpack Primer and Isomorphic React**

- $\triangleright$  Webpack and its use
- $\triangleright$  Setting up and installing Webpack
- $\triangleright$  Working with the configuration file of Webpack

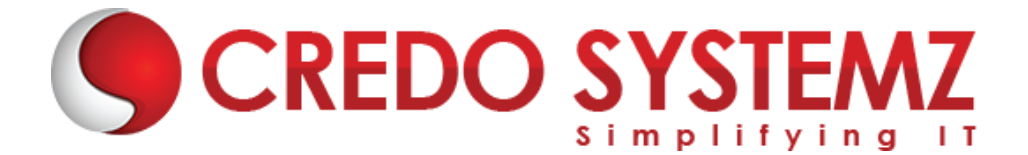

- $\triangleright$  Working with loaders
- $\triangleright$  Quick word on lazy loading, code splitting, and tree shaking

#### **Section 22: Node JS AND Express JS**

- $\triangleright$  What is Node JS?
- $\triangleright$  NPM Overview
- $\triangleright$  How to install NPMs
- $\blacktriangleright$  Introduction about package.json
- $\triangleright$  What are the core Modules Available?
- $\triangleright$  How to create & run a Node Server
- $\triangleright$  How to create Local Module?
- $\triangleright$  Node Routing in detail
- $\blacktriangleright$  Error Handling in Node JS

#### **Section 23: Working with top NPMs**

- ➢ Nodemon
- ➢ JWT
- ➢ Body Parser
- ➢ HTTP Request & Response GET, POST, PUT & DELETE

STEM

- $\blacktriangleright$  How to handle Headers?
- $\blacktriangleright$  How to receive form data?
- ➢ Authorization & Authentication

#### **Section 24: Express JS**

- $\blacktriangleright$  Express JS Overview
- $\triangleright$  Routing in Express JS
- $\triangleright$  How to Run Express on top of Node JS?
- $\triangleright$  What is Middleware?
- $\blacktriangleright$  How Middleware works?
- $\blacktriangleright$  How to create RESTful API?
- $\blacktriangleright$  Debugging

#### **Section 25: MongoDB**

- ➢ MongoDB Overview
- ➢ How to use MongoDB in Cloud?
- ➢ Cluster in MongoDB
- $\blacktriangleright$  Create database

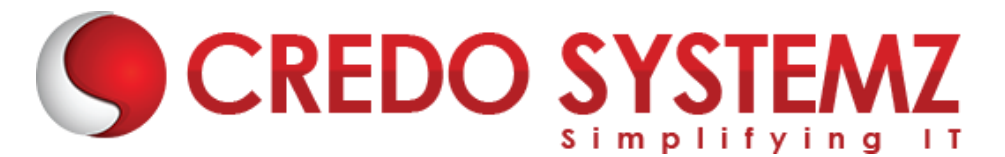

- ➢ Create Users
- $\triangleright$  Create table
- ➢ What is Collection & Document?
- ➢ Insert & Insert many Document
- ➢ Select & Select One Document
- ➢ Delete & Delete One Document.
- ➢ Update & Update one Document

#### **Section 26: Real Time Projects**

- $\triangleright$  5+ Real-time projects (Full stack coverage)
- $\triangleright$  Setup Git for local repository
- $\triangleright$  Create a GitHub account
- $\triangleright$  Sync the code base with GitHub repo
- $\blacktriangleright$  Firebase Hosting Overview
- $\triangleright$  Setting up Firebase in local
- $\blacktriangleright$  Host your project in Firebase

#### **Section 27: Placements**

- $\blacktriangleright$  Build your Professional Resume
- ➢ Update LinkedIn Profile
- $\triangleright$  Interview based Training GD, Tech round, HR panel
- ➢ Minimum 5 Mock interviews before Real interview
- ➢ 100% Placement Guaranteed
- ➢ Join your Dream Job

## **Free Complementary Courses – 25hrs**

### **AWS – Cloud Computing:**

#### **Section 1: Cloud Computing Introduction**

- $\blacktriangleright$  History of Cloud Computing
- $\triangleright$  What is Cloud Computing?
- $\triangleright$  Why Cloud Computing?
- $\triangleright$  Advantages of Cloud Computing

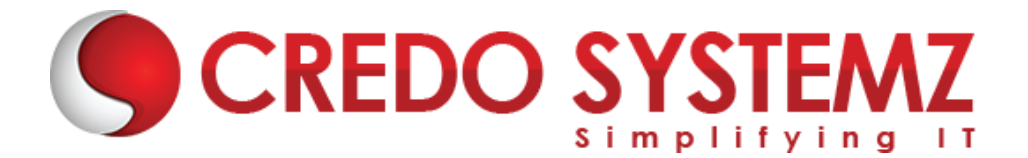

#### **Section 2: Cloud Computing Service Models**

- $\triangleright$  What is Software as a Service (SaaS)?
- $\triangleright$  Platform as a Service (PaaS)?
- ➢ Infrastructure as a Service (IaaS)?

#### **Section 3: Introduction to AWS Architecture**

 $\triangleright$  Key Considerations for Web Hosting in AWS

#### **Section 4: AWS ─ Management Console & Account**

- $\triangleright$  How to Access AWS?
- ➢ AWS Identity & Access Management (IAM).
- ➢ Creating Free Tier Account in AWS
- ➢ Introduction of AWS Management Console / CLI / SDK

**SYSTEM** 

#### **Section 5: Compute Services in AWS**

- $\triangleright$  AWS EC2
- ➢ AWS Lambda

#### **Section 6: Storage and Content Delivery Services**

- $\geq$  AWS S3
- ➢ AWS EBS

#### **Section 7: Database Services**

- ➢ Amazon RDS
- ➢ AWS DynamoDB

#### **Section 8: Networking Services in AWS**

- $\triangleright$  VPC AWS
- $\blacktriangleright$  Route 53

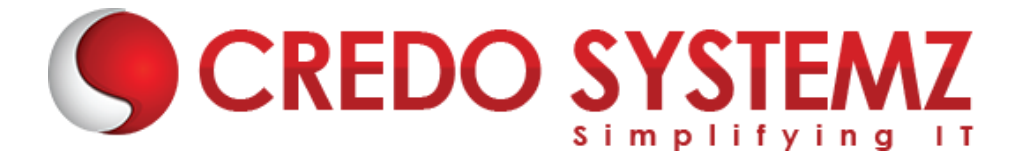

## **Agile Scrum**

#### **Section 1: Definition of SCRUM**

#### **Section 2: Agile Manifesto**

- ➢ Scrum Master
- ➢ Product Owner

#### **Section 3: Scrum Roles and Responsibilities**

➢ Development Team

#### **Section 4: Typical Sprint Phases**

- ➢ Product Backlog
- ➢ Sprint Planning
- ➢ Sprint Backlog
- ➢ Sprint
- ➢ Daily Scrum
- ➢ Sprint Review
- ➢ Sprint Retrospective

# **CREDO SYSTEMZ**